# PV160 HCI Lab + Visit Lab

List of topics, autumn 2020

### Visualization of Honey Bee Colony Activities with a Temperature Sensor Grid

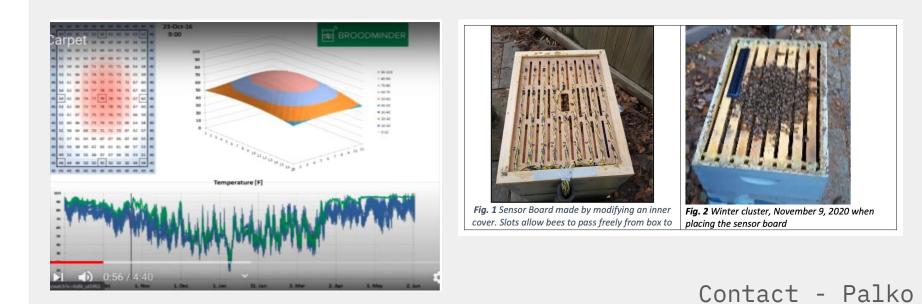

#### **User Interface for Virtual Reality**

- Universal UI for VR Apps
- Interactive:
  - "Physically" & via pointer
- Unity

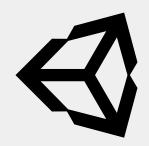

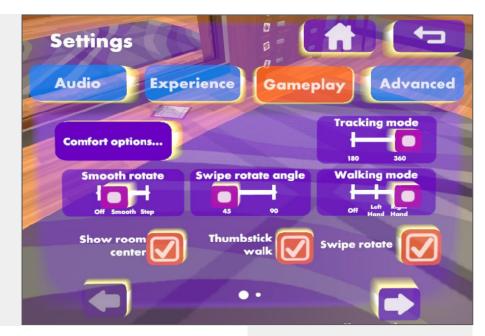

# Interactable Trajectory Visualization in Virtual Reality

- Be able to **create** and **edit** at runtime
- Unity

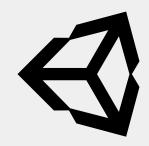

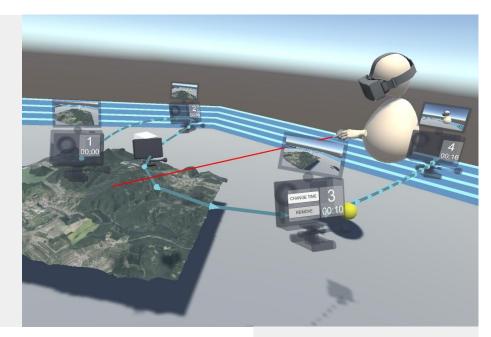

# Objects Grouping and Highlighting in VRdeo

- Group and ungroup objects
- Highlight in 3D
- Unity

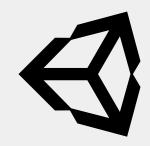

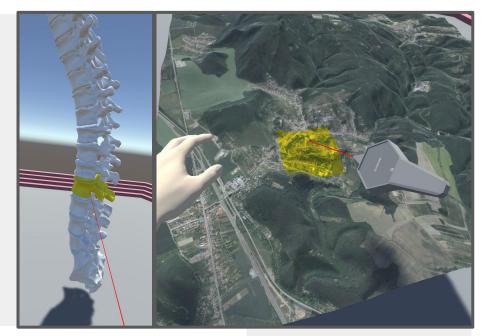

### Custom Interactive Models of Virtual Reality Controllers

- Highlight individual buttons
- Labels ("Tutorial")
- Unity

| 7 |
|---|
| Y |

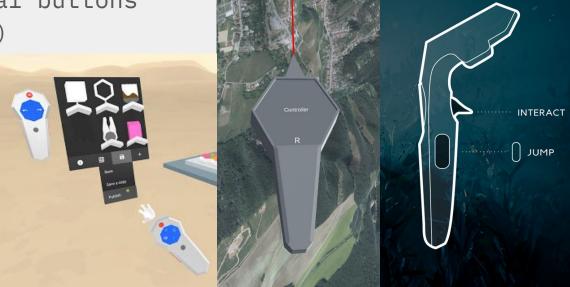

#### **VR** Paraglide

- a) simple "physics" of paraglide
- b) "flythrough" log, analysis, ...
- + Basic controls in VR
- Suitable for bachelor thesis

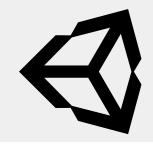

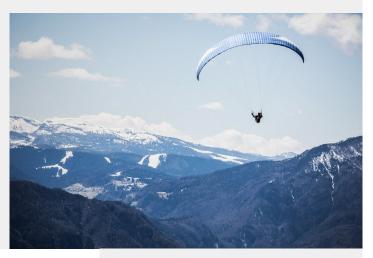

Contact: Jirka, Vojta

#### **Collaborative VR**

К

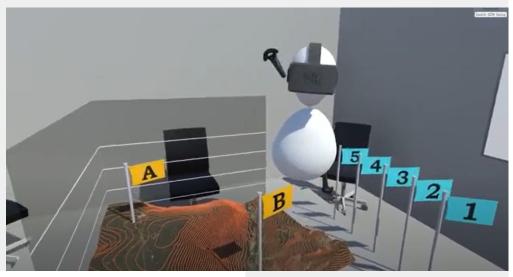

Contact: Jirka, Vojta

### **E-Learning**

- System for automatic correction of short PB009 programming assignments
- Suitable for bachelor/master thesis

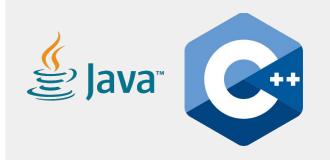

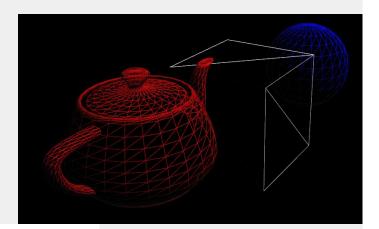

Contact: Jan

### **Selection Schemes for CAVER Analyst**

- Reimplementation of techniques presented in
  - MolFind Integrated Multi-Selection Schemes for Complex Molecular Structures

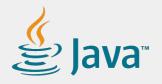

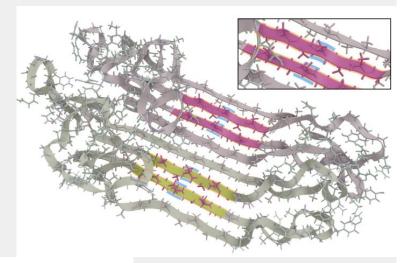

Contact: Jan

# Filtering UI

• Implementation of UI for filtering panels in CAVER Analyst

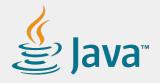

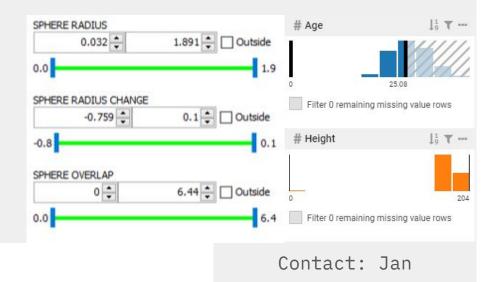

# Ball-and-stick billboarding in Unity URP

- Task: Implement billboarded ball-and-stick model for real-time rendering of large molecules
- Technology: Unity, Universal Render Pipeline
- Deliverables:

unity

- Unity project presenting an extensible & well-documented algorithm(s) able to render a large molecule with a ball-and-stick model:
  - using a 3D geometry,
    - Can be unoptimized, primarily for reference.
  - using billboards / imposter rendering.
    - Should have a good performance.

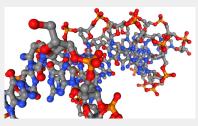

Contact: David

# Exploring VR on the web

- **Task:** Examine WebXR standard and relevant frameworks for development of web-based VR apps
- Technology: JavaScript
- Deliverables:
  - Document / mind map summarizing existing frameworks, which can provide some kind of VR experience via a web browser
  - Each framework above will be accompanied by a description of its capabilities, links to useful tutorials or documentation
  - A working example of a web-based VR scene allowing the user to move around and interact with some of the things in the scene

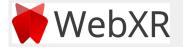

# (Alpha)numeric input in VR

- **Task:** Design and implement several approaches for (alpha)numeric input in VR
- Technology: Unity
- Deliverables:
  - Results of research of existing approaches
  - Unity VR project with a simple scene containing a text field for the user input
  - $\circ$  At least 5 different ways how to input purely numeric values
    - Numeric VR keyboard, touchpad-controlled "menu", ???
  - At least 5 different ways how to input alphanumeric values

VR keyboard, speech-to-text, ???

 $\circ$  Physical keyboard of the computer does not count :-)

Contact: David

#### Framework for perfusion MRI modeling

- **Task:** Create a data model for MRI perfusion simulations
- Technology: Python
- Deliverables:
  - Implementation of framework generating perfusion scenes with the possibility to alter tissue model, phantom image,...

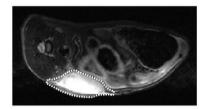

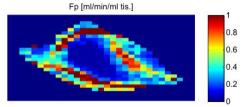

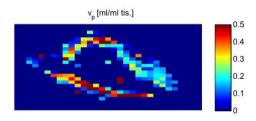

Contact: Tomáš

# **Components for the ami library**

- Implement one of the following:
  - $\circ$  Ruler
  - Segmentation interface
  - Image enhancement interface
- Technology: AMI, Three.js

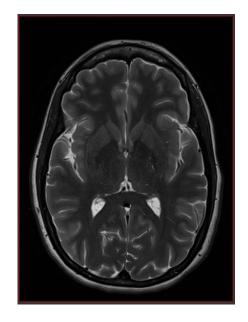

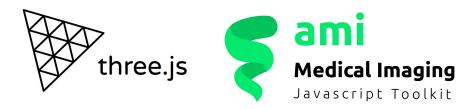

# Visualization of complex-valued images

- Task:
  - Explore possibilities of visualization of complex-valued images in AMI
- Technology: AMI, Three.js
- Deliverables:
  - Visualization of complex-valued MRI data in AMI

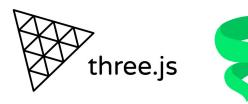

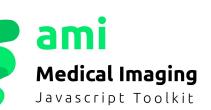

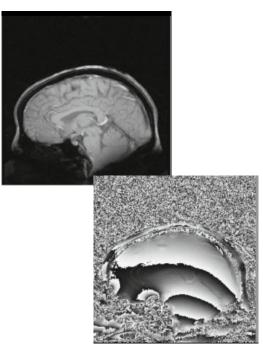

Contact: Tomáš

# Medical data visualization using Electron

- **Task:** Create desktop apps out of example visualizations from AMI library and evaluate performance
- **Technology:** Electron, AMI, Three.js
- Deliverables:
  - Compiled applications
  - Performance report

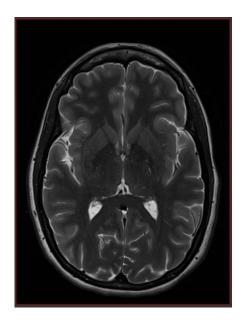

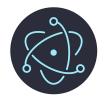

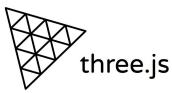

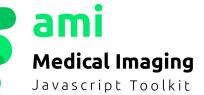

Contact: Tomáš

# Map visualization of measurement sites in Antarctica

- **Task:** Create map visualization of snow height measurement sites at Mendel Polar Station in Antarctica
- Technology: Vue.js, Two.js, D3.js
- Deliverables:
  - Vue.js component

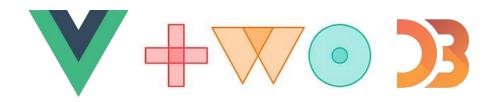

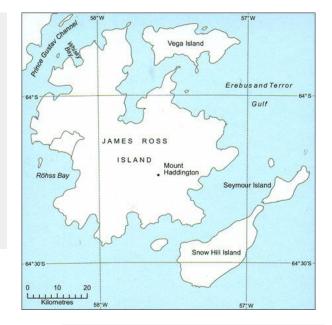

Contact: Matěj

# Minimap for long charts

- Task: Create minimap for time series charts, showing current view
- Technology: Vue.js, Two.js
- Deliverables:
  - $\circ$  Vue.js component

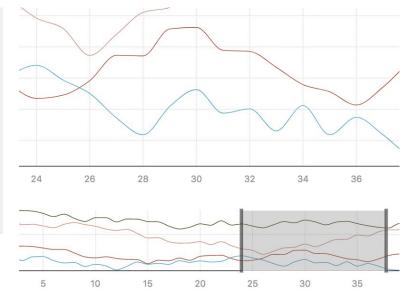

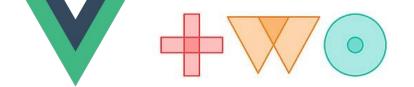

Contact: Matěj

#### **Contacts:**

- David = David Kuťák,kutak@mail.muni.cz
- Jan = Jan Byška, byska@mail.muni.cz
- Jirka = Jiří Chmelík, jchmelik@mail.muni.cz
- Matěj = Matěj Lang, langm@mail.muni.cz
- Palko = Pavol Ulbrich, palko@mail.muni.cz
- Tomáš = Tomáš Pšorn, psorn@mail.muni.cz
- Vojta = Vojtěch Brůža, bruza@mail.muni.cz